## Истекла подписка на обновления при обмене через Интернет

Последние изменения: 2024-03-26

Описание проблемы: при работе с «Магазином 15» с обменом через Интернет на ТСД появляется уведомление о том, что истекла подписка на обновление и приложение продолжит работу в демо-режиме.

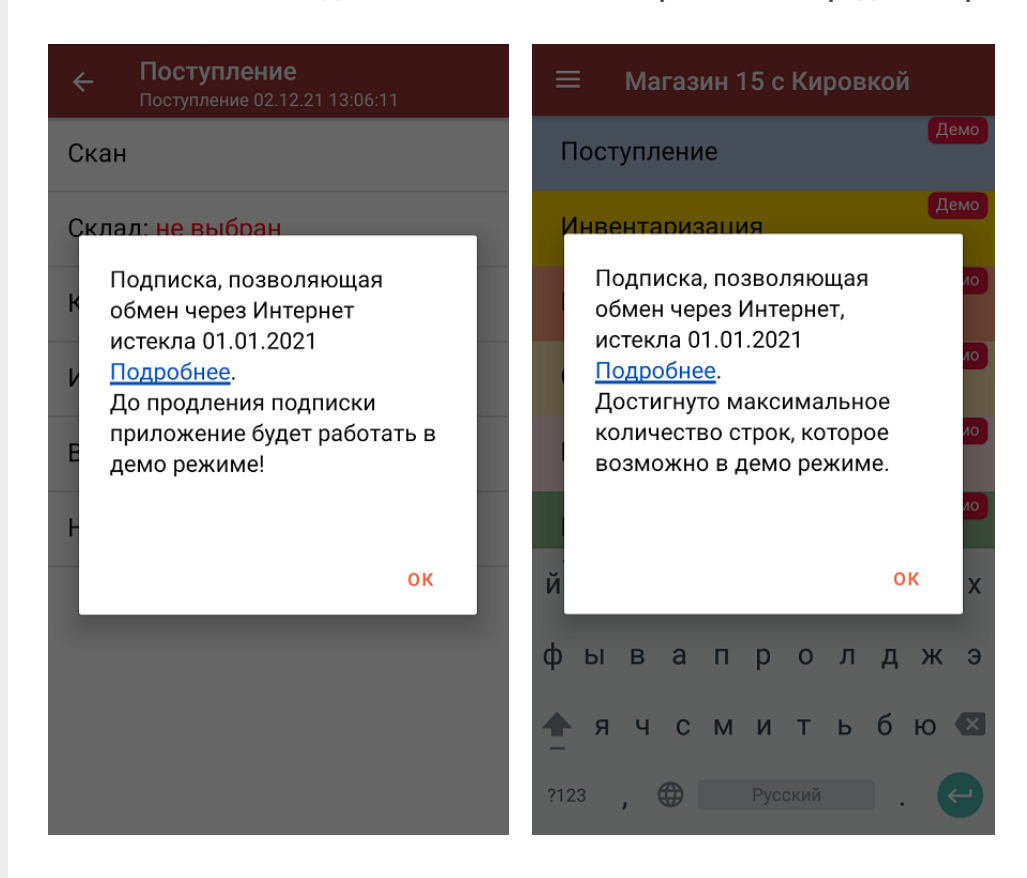

Суть проблемы: для полноценной работы базы «Магазина 15» с обменом через Интернет необходимо не только наличие действующей лицензии на продукт, но и подписка на обновление, которая позволяет получать уведомления о новых версиях продукта и скачивать их на ваш ПК (подробнее читайте в статье «Автообновление Mobile SMARTS и продуктов на её основе»). В противном случае приложение продолжит работу в демо-режиме, при котором в один документ можно насканировать не более 3-х товаров.

Решение проблемы: продлить подписку на обновление, обратившись в отдел продаж «Клеверенса» по номеру +7 (495) 662-98-03 или с помощью письма на электронную почту sales@cleverence.ru.

## Не нашли что искали?

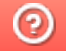

Задать вопрос в техническую поддержку